# Datenflussanalyse mit SATIrE: 'Live Variables'

Gergö Barany, gergo@complang.tuwien.ac.at

VU Optimierende Übersetzer, WS 2015/2016

Dieses Dokument bietet anhand eines Beispiels eine Einfuhrung in die Entwicklung von Datenfluss- ¨ analysen mit SATIrE. In elektronischer Form ist das Dokument auf der Ubungsmaschine  $g_0$  unter /usr/local/optub/doc/live\_variables.pdf zu finden, der Quellcode der hier behandelten Analysespezifikation liegt unter /usr/local/optub/share/live\_variables.optla.

#### 1 Die Analyse: Live Variables

Eine Programmvariable ist an einem Programmpunkt lebendig (engl. live), wenn sie einen Wert enthält, der irgendwann in der Zukunft ausgelesen werden könnte. Andernfalls ist sie tot (dead). Die 'Live Variables'-Analyse soll für jeden Programmpunkt feststellen, welche Variablen lebendig sein könnten. Diese Information kann etwa verwendet werden, um überflüssige Zuweisungen aus einem Programm zu entfernen. Auch für die Registerallokation ist Information über die Lebensdauer von Variablen nützlich.

### 2 Datenflussanalysen mit PAG und SATIrE

Datenflussanalysen können oft durch einfache Gleichungssysteme beschrieben werden. Für diese Systeme kann mittels Fixpunktsuche eine Lösung gefunden werden. Um den Schritt von der Gleichungsdarstellung zu einer vollständigen Analyseimplementierung zu automatisieren, verwenden wir den 'Programmanalysegenerator' PAG, welcher aus einer deklarativen Spezifikation eine Implementierung der Analyse in der Programmiersprache C erstellt.

Die von PAG generierte Analysebibliothek muss mit zusätzlichen Programmteilen verbunden werden, um ein vollständiges, lauffähiges Programm zu ergeben. Dazu gehören etwa ein Parser für das Eingabeprogramm sowie ein Programmteil zur Erstellung des Kontrollflussgraphen, auf dem PAG operiert. Nach der Datenflussanalyse können ihre Ergebnisse auf unterschiedliche Weise visualisiert oder als Annotationen in das Programm eingefügt werden. Für all diese Aufgaben werden vom SATIrE-System Module bereitgestellt.

#### 3 Beispiel: Analysespezifikation für 'Live Variables'

Dieser Abschnitt enthält den ausführlich kommentierten Quelltext einer Spezifikation der 'Live Variables'-Analyse mittels PAG und der von SATIrE zur Verfugung gestellten Infrastruktur. Die Analyse behandelt ¨ eine kleine Teilmenge der Programmiersprache C. In dieser Teilsprache kommen Verzweigungen und Schleifen vor, aber keine Funktionsaufrufe oder Zeigerausdrücke. Seiteneffekte in Ausdrücken mit den Operatoren  $++$  und  $--$  sind hingegen zulässig.

Jede Analysespezifikation beginnt mit der Deklaration der von ihr verwendeten Datentypen. Wir schreiben Typen in dieselbe Datei wie die eigentliche Analysespezifikation. Altere Dokumente zu PAG ¨ und SATIrE sprechen noch oft von einer Trennung in .set- und .optla-Datei für diese zwei Teile.

Typen werden mittels Typkonstruktoren wie set (Menge), list (Liste) oder -> (endliche Abbildung) definiert. Die rechte Seite jeder Definition muss genau einen Konstruktor enthalten, verschiedene Definitionen mit gleichen rechten Seiten sind unzulässig. Der SET-Abschnitt enthält Definitionen beliebiger Typen, im DOMAIN-Abschnitt müssen Verbände definiert werden. Die Datenflussinformation jeder Analyse muss ein Verband sein.

SET

```
DOMATN
  VariableSet
      = set(VariableId)
  VariableLattice
      = lift(VariableSet)
ENDDOMAIN
```
Für den Fall der 'Live Variables'-Analyse soll die Analyseinformation für jeden Programmpunkt aus einer Menge von Variablen bestehen; es soll auch einen von der leeren Menge verschiedenen 'undefinierten' Wert für die Information an noch nicht besuchten Programmpunkten geben. Ausgehend vom vordefinierten Typ VariableId für eindeutige Kennungen von Programmvariablen wird daher zunächst der Typ VariableSet definiert. Mit dem Typkonstruktor lift werden zwei ausgezeichnete Werte ⊤ (top) und ⊥ (bot) hizugefügt, die bei Vergleichen als größer bzw. kleiner als jede Variablenmenge gelten. Damit kann bot als undefinierter Analysewert verwendet werden.

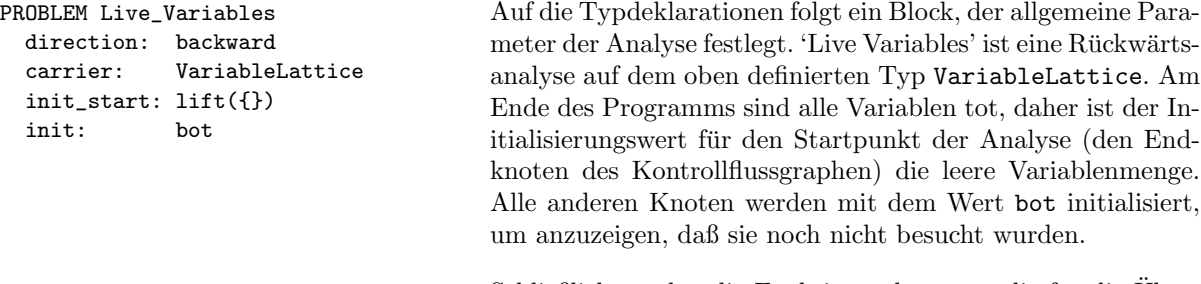

equal: varlattice\_equal combine: varlattice\_combine retfunc: varlattice\_combine widening: varlattice\_combine Schließlich werden die Funktionen benannt, die für die Uberprüfung von Datenflusswerten auf Gleichheit sowie für die Kombination von Datenflussinformation von unterschiedlichen Programmpfaden verantwortlich sind. Dabei ist combine die allgemeine Kombinationsfunktion; retfunc und widening sind spezielle Varianten, die hier nicht benötigt werden. Die Definitionen von Hilfsfunktionen befinden sich weiter unten im Abschnitt SUPPORT.

TRANSFER Im Abschnitt TRANSFER werden die Transferfunktionen für die verschiedenen Arten von Anweisungen definiert. Der Kopf einer derartigen Definition besteht aus einem Anweisungsmuster und einem Kantentyp. Das Muster für die Anweisung beschreibt abstrakte Syntaxbäume durch Konstruktoren und Variablen. Entspricht die Struktur einer Anweisung im Programm dem Muster, dann werden die Variablen im Muster entsprechend an Teilbäume gebunden. Der Kantentyp kann etwa verwendet werden, um bei Verzweigungen im Programm unterschiedliche Transferfunktionen für die Fälle 'Bedingung wahr' und 'Bedingung falsch' anzugeben. Für 'Live Variables' sind Kantentypen nicht relevant, daher kann einfach die anonyme Variable \_ als Kantentyp angegeben werden.

> Der Körper einer Transferfunktion ist ein Ausdruck, der Hilfsfunktionen verwenden kann. Der Wert des Ausdrucks ist die neue Datenflussinformation für den Punkt nach (bei Rückwärtsanalysen: vor) der untersuchten Anweisung; die Datenflussinformation am Eingang dieser Anweisung ist durch die spezielle Variable @ gegeben.

```
ExprStatement(expr), _:
 let live_vars <= @;
  in lift(transfer(expr, live_vars));
ScopeStatement(WhileStmt(ExprStatement(expr))), _:
  let live_vars <= @;
  in lift(transfer(expr, live_vars));
ScopeStatement(IfStmt(ExprStatement(expr))), _:
 let live_vars <= @;
```
in lift(transfer(expr, live\_vars));

In der 'Live Variables'-Analyse sollen primär drei Arten von Anweisungen behandelt werden: Anweisungen, die ausschließlich aus einem Ausdruck (etwa einer Zuweisung) bestehen, außerdem Schleifen sowie Verzweigungen. In all diesen Fällen muß ein Ausdruck darauf geprüft werden, welche Variablen gelesen bzw. geschrieben werden. Diese Aufgabe ist in die weiter unten definierte Hilfsfunktion transfer ausgelagert.

Der Ausdruck let  $v \leq e_1$  in  $e_2$  kann angewendet werden, um einen Wert aus dem Ausdruck  $e_1$  von einem Typ lift( $\tau$ ) 'auszupacken': Hat  $e_1$  den Wert top oder bot, so ist das der Wert des gesamten

Ausdrucks. Andernfalls wird die Variable v an den 'inneren' Wert vom Typ  $\tau$  gebunden und  $e_2$  mit dieser Bindung ausgewertet. In den ersten drei Transferfunktionen sind also das zweite Argument und der Rückgabewert der Hilfsfunktion transfer jeweils vom 'einfachen' Typ VariableSet. Der let-Ausdruck mit <=-Operator ermittelt diesen Wert aus der Datenflussinformation @, die Funktion lift 'hebt' das Ergebnis wieder in den Typ VariableLattice. Meist gilt bei Analysen mit einem Typ lift( $\tau$ ) für die Datenflussinformation, dass die Transferfunktionen die Form let  $v \leq \mathsf{C}$ ; in lift(...) haben.

WhileJoin(), \_: @; Die Anweisungen WhileJoin und IfJoin markieren die Stellen, an denen der Kon-IfJoin(),  $\lrcorner$ :  $\mathbb{Q}$ ; trollfluss am Ende einer Schleife oder Verzweigung zusammenfließt. Sie sind fur die ¨ 'Live Variables'-Analyse nicht von Belang, da sie keine Variablen verwenden oder definieren. Daher wird die Eingangsinformation @ unverändert weitergegeben.

```
DeclareStmt(var_symbol, type), _:
 let live_vars <= @;
      var = varsym_varid(var_symbol);
  in lift(
          if var ? live_vars then
            println("warning: '", varid_str(var),
                    "' may be used uninitialized")
            live_vars # var
          else
            live_vars
          );
                                                      Die Anweisung DeclareStmt steht für die De-
                                                      klaration einer Variablen, das erste Argument
                                                      ist das entsprechende Variablensymbol. Vor
                                                      der Deklaration kann eine Variable bestimmt
                                                      nicht verwendet werden, daher soll sie in der
                                                      Datenflussinformation, die nach oben weiter-
                                                      gereicht wird, nicht mehr vorkommen. Die
                                                      mittels varsym_varid zum Variablensymbol
                                                      ermittelte Kennung wird daher mit dem #-
                                                      Operator aus der Menge der lebendigen Varia-
                                                      blen entfernt. Zusätzlich kann an dieser Stelle
                                                      eine Warnung ausgegeben werden, wenn die
                                                      deklarierte Variable lebendig ist, denn dies
                                                      deutet auf eine Verwendung der Variablen oh-
                                                      ne vorhergehende Initialisierung hin.
UndeclareStmt(variables), .: ©; Der Anweisungstyp UndeclareStmt bezeichnet Programm-
                                        punkte, an denen der Gültigkeitsbereich von Variablen endet.
                                       Diese Punkte sind für die vorliegende Analyse irrelevant.
FunctionEntry(name), _: @;
FunctionExit(name, local_vars), _: @;
                                       Knoten der Typen FunctionEntry und FunctionExit be-
                                       zeichnen Anfangs- und Endpunkt einer Funktion. Für die
                                        'Live Variables'-Analyse sind sie nicht von Interesse.
statement, _:
 println("warning: cannot handle ",
          "statement of the form: ",
          stmt_asttext(statement))
  @;
                                        Die letzte Transferfunktion wird ausgeführt, falls keines der
                                       obigen Muster auf die untersuchte Anweisung passt. Die Ana-
                                       lyse ermittelt hier mit Hilfe der vordefinierten Hilfsfunkti-
                                       on stmt_asttext eine textuelle Darstellung der Struktur der
                                        Anweisung und gibt diese in einer Warnung an den Benut-
                                       zer aus. Als Datenflussinformation wird einfach die Eingangs-
                                       information weitergegeben; strenggenommen müßte die Ana-
                                       lyse abgebrochen werden, wenn eine Anweisung mit unbekann-
                                       ter Semantik angetroffen wird.
SUPPORT Der Abschnitt SUPPORT enthält Definitionen von Hilfsfunktionen, die aus den
                    Transferfunktionen aufgerufen werden. PAG ist meist in der Lage, den Typ einer
                    Funktion automatisch zu ermitteln, Typannotationen sind daher nicht zwingend
```
vorgeschrieben.

```
transfer :: Expression, VariableSet -> VariableSet;
transfer(expression, live_vars) =
  let kill_set = var_defs(expression);
      gen_set = var_uses(expression);
  in union(subtract(live_vars, kill_set), gen_set);
                                                     Die Funktion transfer berechnet, ausgehend
                                                     von einer Menge von lebendigen Variablen und
                                                     einem Ausdruck, eine neue Menge von Va-
                                                     riablen, die unmittelbar vor Auswertung des
                                                     Ausdrucks lebendig sein könnten. Dies ent-
                                                     spricht der Berechnung der Menge LV_{\bullet} =
                                                     (LV⋅) \vee K) \cup G, wobei LV⋅ und LV⋅ die Men-
                                                     gen der lebendigen Variablen vor bzw. nach
                                                     Auswertung des Ausdrucks und K und G die
                                                     Mengen der vom Ausdruck überschriebenen
                                                     bzw. gelesenen Variablen bezeichnen.
var_defs :: Expression -> VariableSet;
var\_defs(exp) =
  case expr of
   IntVal(\_) => {};
   VarRefExp(\_) => {};
   PlusPlusOp(VarRefExp(_) as varref)
                         => {varref_varid(varref)};
   MinusMinusOp(VarRefExp(_) as varref)
                        => {varref_varid(varref)};
   AddOp(lhs, rhs) => union(var_defs(lhs),var_defs(rhs));
   SubtractOp(lhs, rhs) \Rightarrow union(var_defs(lhs),var_defs(rhs));
   MultiplyOp(lhs, rhs) => union(var_defs(lhs),
                                  var_defs(rhs));
   DivideOp(lhs, rhs) => union(var_defs(lhs),
                                 var_defs(rhs));
                                                     Die Funktion var_defs berechnet für einen
                                                     Ausdruck die Menge jener Variablen, in die
                                                     durch den Ausdruck geschrieben werden kann.
                                                     Dies sind für die vorliegende Analyse jene, die
                                                     die linke Seite einer Zuweisung bilden oder
                                                     als Operand von ++ oder -- vorkommen. Das
                                                     case-Konstrukt zerlegt den Ausdruck, Teil-
                                                     ausdrücke können an Variablen gebunden wer-
                                                     den.
                                                     Da auch Ausdrücke mit Seiteneffekten ge-
                                                     schachtelt werden können, muß var_defs re-
                                                     kursiv die gesamte Struktur des Ausdrucks be-
                                                     trachten.
   LessThanOp(lhs, rhs) => union(var_defs(lhs), var_defs(rhs));
   GreaterThanOp(lhs, rhs) => union(var_defs(lhs), var_defs(rhs));
   AssignOp(VarRefExp(_) as varref, rhs) => union({varref_varid(varref)}, var_defs(rhs));
       _ => println("warning: unsupported expression in var_defs: ", expr_asttext(expr))
          {};
  endcase;
var_uses :: Expression -> VariableSet;
var_uses(expr) =
  case expr of
   IntVal(\_) => {};
   VarRefExp(\_) => {varref_varid(expr)};
   AssigmaOp(\_, rhs) => var\_uses(rhs);
       \Rightarrow if is_unary(expr) then
             var_uses(unary_get_child(expr))
          else if is_binary(expr) then
            union(var_uses(binary_get_left_child(expr)),
                  var_uses(binary_get_right_child(expr)))
          else
                                                           Da es eine große Anzahl von ein- und
                                                           zweistelligen Operatoren gibt, von de-
                                                           nen in der Analyse fast alle gleich be-
                                                           handelt werden müssen, wäre eine ex-
                                                           plizite Auflistung aller Möglichkeiten in
                                                           einem case sehr umständlich. Deswe-
                                                           gen stellt SATIrE Hilfsfunktionen zur
                                                           Verfugung, um die Stelligkeit solcher ¨
                                                           Operatoren testen und auf ihre Kinder
                                                           zugreifen zu können, ohne sich für den
                                                           konkreten Knotentyp zu interessieren.
                                                           Die Funktion var_uses sammelt die
                                                           Menge aller in einem Ausdruck ausge-
```

```
endcase;
```
{};

lesenen Variablen mit Hilfe dieser Hilfs-

funktionen auf.

println("warning: unsupported expression ",

"in var\_uses: ", expr\_asttext(expr))

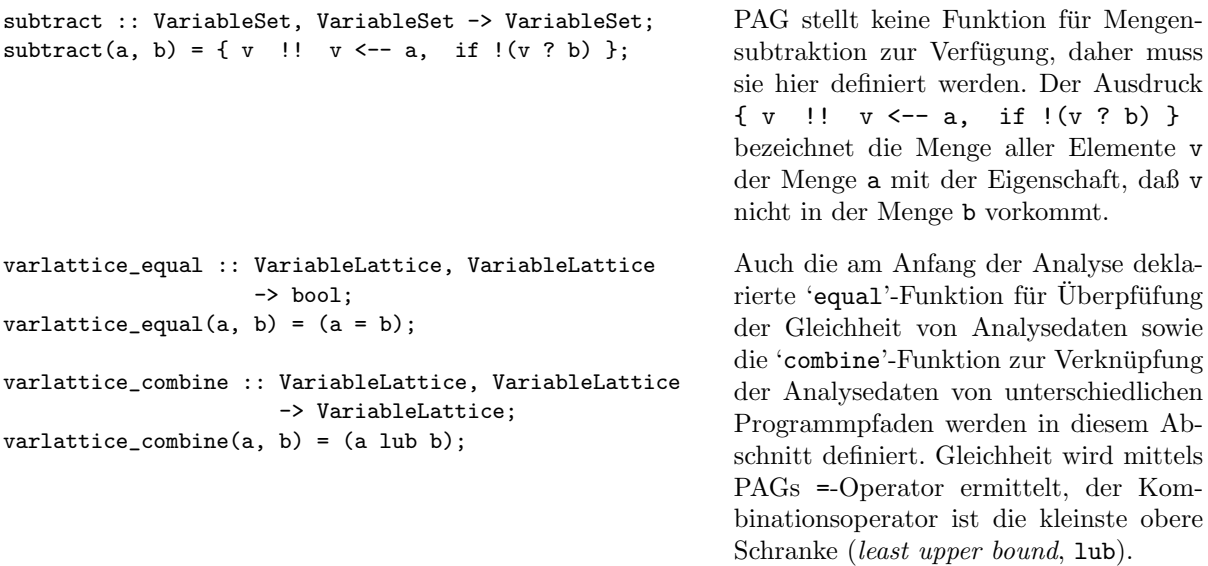

Damit ist die Analysespezifikation abgeschlossen. Der nächste Abschnitt beschreibt, wie aus der Spezifikation ein lauffähiges Programm erstellt und dieses getestet werden kann.

#### 4 Erstellen und Testen des Analyseprogramms

Auf dem Übungsrechner g0.complang.tuwien.ac.at sind SATIrE und weitere benötigte Softwarepakete unter /usr/local/optub installiert. Damit alle Programme und Bibliotheken gefunden werden, mussen ¨ einige Umgebungsvariablen gesetzt werden. Dies geschieht am einfachsten, indem man einmalig die Zeile source /usr/local/optub/etc/satire\_env.sh in die Datei .bash\_profile im eigenen Verzeichnis einfügt; bei jedem Login sollten danach alle Pfade automatisch richtig gesetzt sein.

Bei der Erstellung eines Analyseprogramms geht man wie folgt vor: Zunächst wird die Analysespezifikation in einer Datei mit der Endung .optla in einem neuen Verzeichnis mit demselben Namen abgelegt. Für die 'Live Variables'-Analyse würde man z. B. die Datei live\_variables/live\_variables.optla anlegen. Innerhalb des neuen Verzeichnisses führt man anschließend das Skript newanalysis aus. Dieses erzeugt ein Makefile sowie weitere Dateien, die fur die Erstellung eines Analyseprogramms notwendig ¨ sind. Bei Änderungen an der Spezifikation ist ein erneuter Aufruf von newanalysis nicht nötig, es sei denn, die Zeile carrier: ... wurde geändert.

Mit dem Befehl make wird PAG aufgerufen, um aus der Spezifikation eine Analyseimplementierung zu generieren, und diese wird zu einem lauffähigen Programm übersetzt. Der Name des Programms entspricht dem Namen der Analysespezifikation, in obigem Beispiel also live\_variables. Nach Anderungen an der Spezifikation erzeugt ein neuerlicher Aufruf von make eine aktualisierte Version des Analyseprogramms.

Das Analyseprogramm kann anschließend mit einem oder mehreren Beispielprogrammen als Argument aufgerufen werden. Dies fuhrt die Analyse aus, produziert allerdings keine bleibenden Ergebnisse. ¨ Mit SATIrE erstellte Datenflussanalysen bieten verschiedene Möglichkeiten, Analyseergebnisse festzuhalten; die für unsere Zwecke wichtigste ist die Erstellung einer Visualisierung mit dem Kommandozeilenargument --output-gdl=Dateiname. Damit erstellt das Analyseprogramm eine visuelle Darstellung des Kontrollflussgraphen des Beispielprogramms, wobei an Programmpunkten zwischen den Anweisungen die jeweiligen Analyseinformationen dargestellt sind. Der Graph kann mit dem Programm aisee betrachtet werden.

Abbildung 1 zeigt ein kurzes Beispielprogramm und die GDL-Visualisierung des Ergebnisses, das die oben spezifizierte Analyse fur dieses Programm berechnet. Jede Kante zwischen zwei Anweisungen ist mit ¨ der Analyseinformation in Form einer Menge von lebendigen Variablen versehen. Die Analyse gibt zur Laufzeit entsprechend der Transferfunktion für DeclareStmt eine Warnung über die nicht initialisierte Variable n aus.

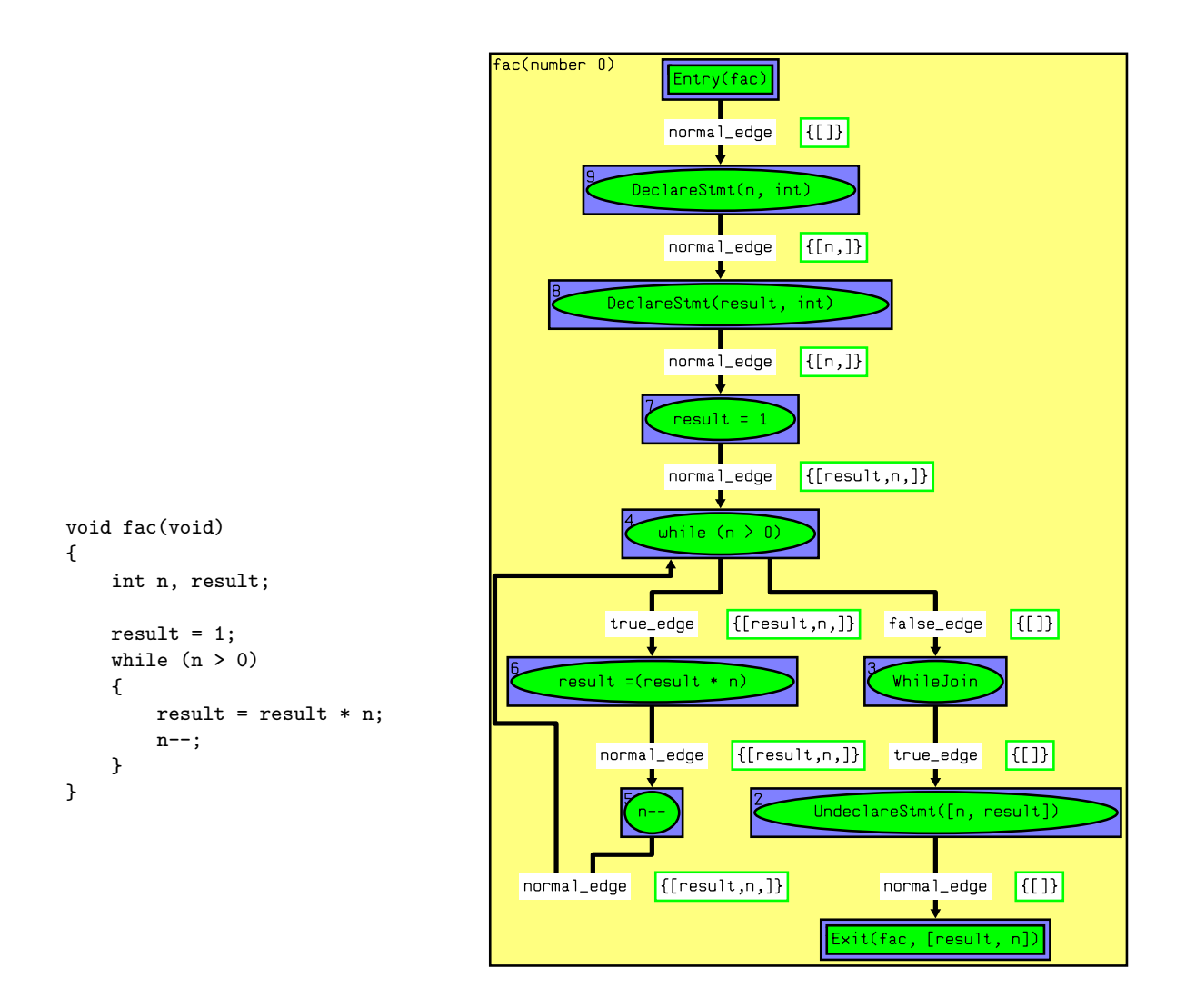

Abbildung 1: Beispielprogramm mit Ergebnis der 'Live Variables'-Analyse.

## 5 Weiterführende Dokumentation

Dieses Dokument kann nur einen ersten Eindruck der Entwicklung von Datenflussanalysen mit PAG und SATIrE geben. Näheres zu Syntax und Semantik der Spezifikationssprache FULA findet sich im Handbuch zu PAG, das auf dem Übungsrechner unter /usr/local/optub/doc/PAG-Manual.ps zu finden ist. Einen Uberblick bietet Kapitel 3, die Kapitel 7 und 8 sind als Referenz zu verwenden. Kapitel 5 und 6 ¨ enthalten kurze Beispielspezifikationen, allerdings sind diese mit SATIrE nicht direkt verwendbar, da eine andere Programmzwischendarstellung verwendet wird.

Die Zwischendarstellung von SATIrE, d. h. die Menge aller möglichen Anweisungen, welche die Analyse antreffen kann, werden von der Baumgrammatik in der Datei /usr/local/optub/doc/syn beschrieben. Diese Grammatik beschreibt allerdings auch Sprachkonstrukte, die in der Ubung nicht vorkom- ¨ men werden; die einzelnen Übungsangaben geben genauere Informationen darüber, welche Teilsprache von C++ behandelt werden soll.

Die CFG-Attribute, Datentypen und Funktionen, die SATIrE für Datenflussanalysen zur Verfügung stellt, sind in /usr/local/optub/doc/satire\_attributes\_auxiliary\_functions beschrieben. Eine weitere Quelle für (teils etwas veraltete) Informationen sind die SATIrE-FAQ, die im Web unter der URL http://www.complang.tuwien.ac.at/satire/satirefaq zu finden sind.